Lists models.

## GET https://automl.googleapis.com/v1beta1/{parent}/models

## Parameters

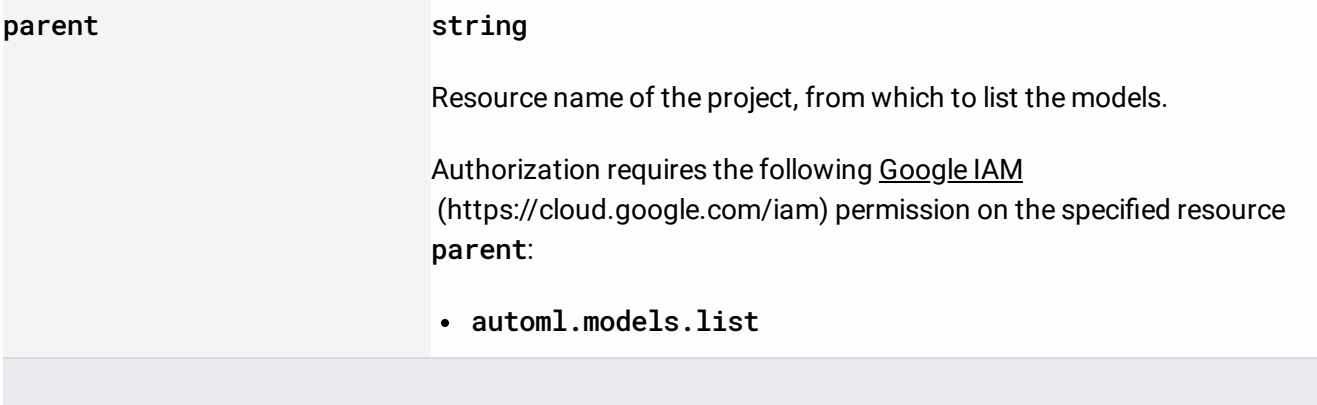

#### Parameters

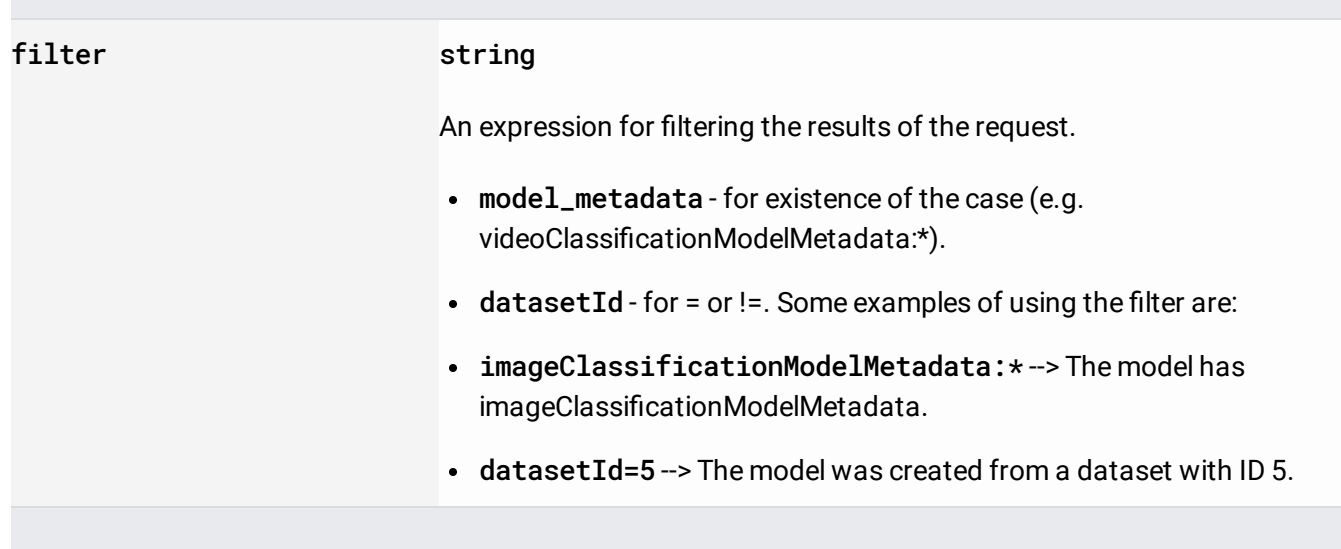

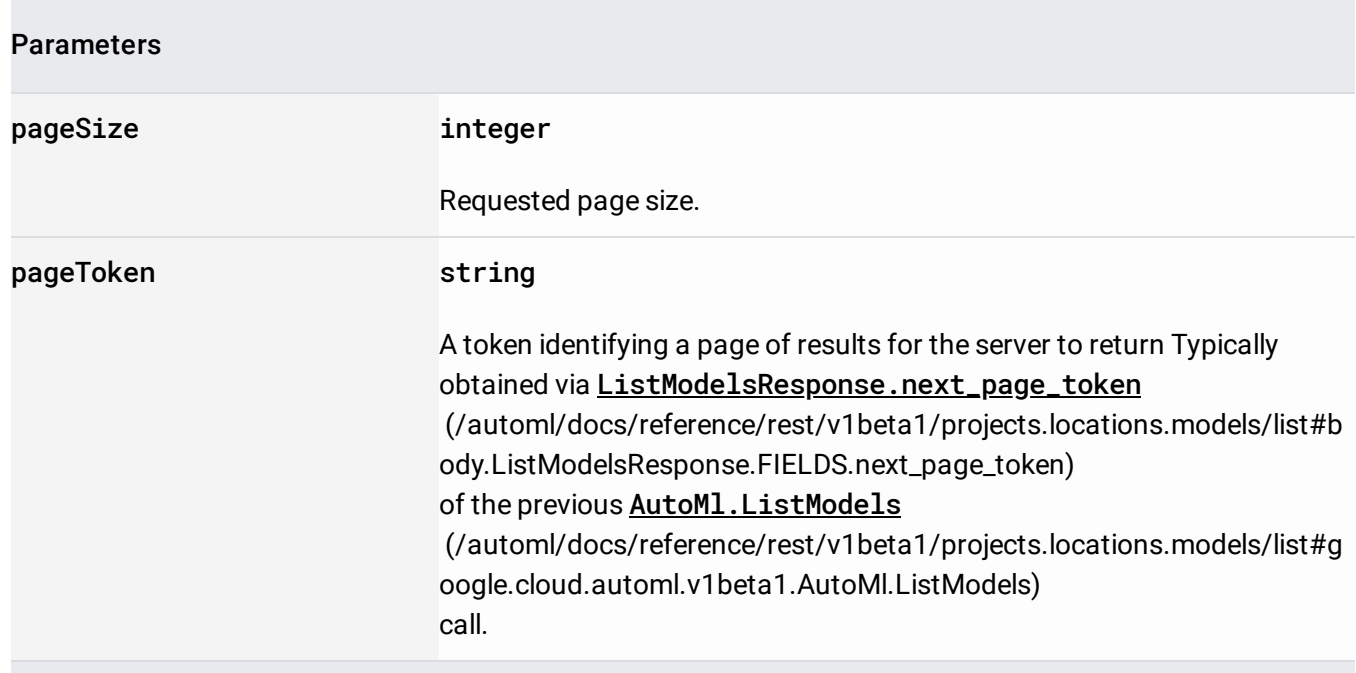

The request body must be empty.

If successful, the response body contains data with the following structure:

# Response message for **AutoMl.ListModels**

[\(/automl/docs/reference/rest/v1beta1/projects.locations.models/list#google.cloud.automl.v1beta1.Auto](https://cloud.google.com/automl/docs/reference/rest/v1beta1/projects.locations.models/list#google.cloud.automl.v1beta1.AutoMl.ListModels) Ml.ListModels)

### JSON representation

.

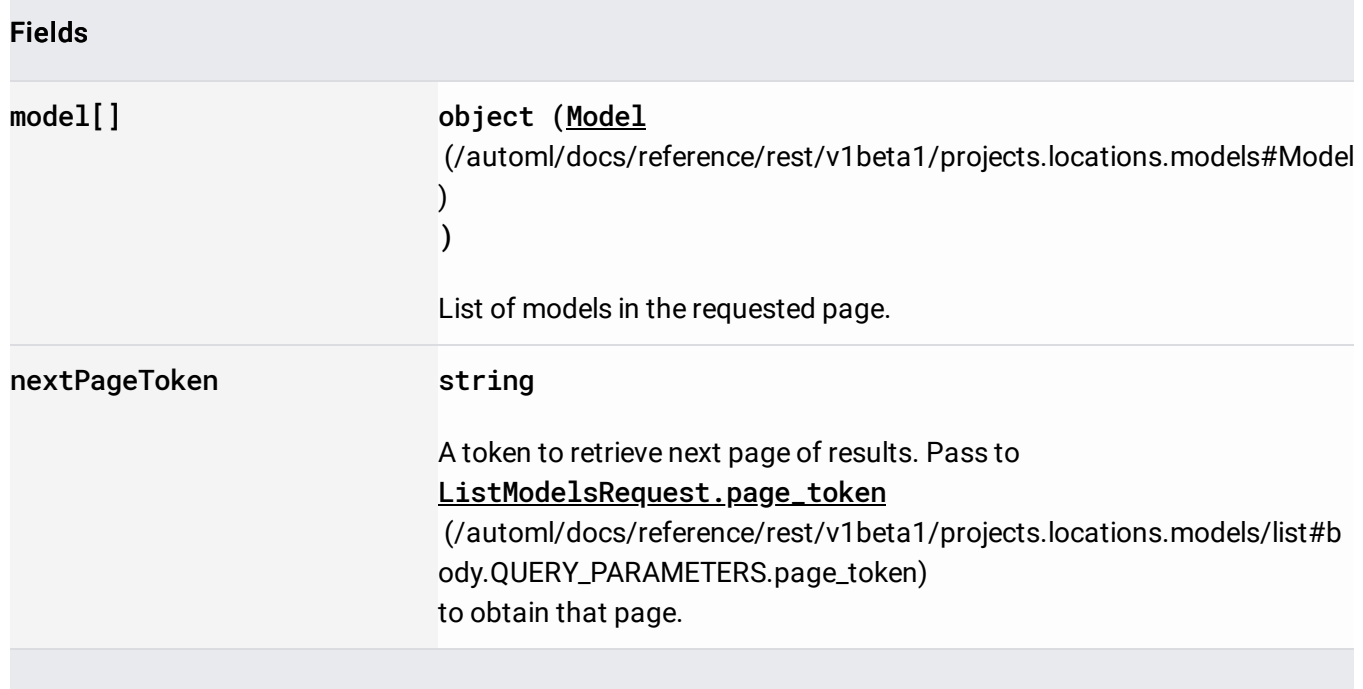

Requires the following OAuth scope:

https://www.googleapis.com/auth/cloud-platform

For more information, see the Authentication Overview [\(https://cloud.google.com/docs/authentication/\)](https://cloud.google.com/docs/authentication/).